## **Аннотация к рабочей программе курса по выбору «Решение практических задач в Excel» для 11 класса на 2023—2024 учебный год**

#### 1. **Место учебного курса в структуре средней образовательной программы школы.**

Рабочая программа по курсу **«Решение практических задач в Excel»** предназначена для учащихся 11 класса средней школы. Курс предназначен для углубленного изучения работы в электронных таблицах и ориентирован в первую очередь на подготовку учеников к последующему профессиональному образованию.

В соответствии с одобренной Минобразования России Концепцией профильного обучения на старшей ступени общего образования, дифференциация содержания обучения в старших классах осуществляется на основе различных сочетаний курсов трех типов: базовых, профильных и по выбору. Каждый из этих трех типов вносит свой вклад в решение задач обучения.

Курсы по выбору связаны, прежде всего, с удовлетворением индивидуальных образовательных интересов, потребностей и склонностей каждого школьника. Именно они по существу и являются важнейшим средством построения индивидуальных образовательных программ, так как в наибольшей степени связаны с выбором каждым школьником содержания образования в зависимости от его интересов, способностей, последующих жизненных планов. Курсы по выбору «компенсируют» во многом ограниченные возможности базовых и профильных курсов в удовлетворении разнообразных образовательных потребностей старшеклассников.

## **2. Общие цели курса по выбору «Решение практических задач в Excel» в школе.**

#### **Цель курса:**

- формирование умений применять имеющиеся математические знания и знания из курса информатики к решению практических задач;
- развитие логического мышления, глубины и гибкости ума;
- закрепление знаний об общих принципах работы табличного процессора MS Excel;
- развитие умения выбирать наиболее оптимальную структуру таблицы, создать и оформить таблицу;
- формирование представления о вычислениях в электронной таблице как наиболее важных в изучении информатики и широко применяемых на практике;
- ознакомление с задачами оптимизации и способами их решения с помощью MS Excel.

#### **Задачи:**

- развивать познавательный интерес, речь и внимание учащихся;
- показать основные приемы эффективного использования информационных технологий;
- развивать способности логически рассуждать;
- формировать информационную культуру и потребности приобретения знаний;
- развивать умения применять полученные знания для решения задач различных предметных областей.
- воспитывать творческий подход к работе, желания экспериментировать
- сформировать логические связи с другими предметами входящими в курс среднего образования.

#### **3. Планируемые результаты образования.**

Планируемые **личностные результаты** включают:

- готовность и способность обучающихся к саморазвитию и личностному самоопределению;
- сформированность их мотивации к обучению и целенаправленной познавательной деятельности;
- систему значимых социальных и межличностных отношений, ценностно-смысловых установок, отражающих личностные и гражданские позиции в деятельности, научно мировоззрение, правосознание, экологическую культуру, способность ставить цели и строить жизненные планы, способность к осознанию российской гражданской идентичности в поликультурном социуме.

#### Планируемые **метапредметные результаты** включают:

- освоенные межпредметные понятия и универсальные учебные действия (регулятивные, познавательные, коммуникативные), способность их использования в познавательной и социальной практике;
- самостоятельность в планировании и осуществлении учебной деятельности и организации учебного сотрудничества с педагогом и сверстниками.

#### Планируемые **предметные результаты**:

- оперировать понятиями назначение и возможности электронных таблиц, типы данных;
- выполнять пошагово последовательность создания и редактирования таблицы;
- использовать при построении компьютерно-математических моделей встроенные функции, правила записи формул в ячейку таблицы;
- копировать информацию из одной ячейки в другую или в группу ячеек;
- строить графики, отображающие данные, содержащиеся в таблице;
- оформлять алгоритмы в электронной таблице.

В результате освоения учебного курса «Решение практических задач в Excel» у обучающегося **сформируются** навыки:

- эффективного применения информационных образовательных ресурсов в учебной деятельности в том числе самообразовании;
- решать комплекс практических задач в электронной таблице;
- ориентации в информационном пространстве, работы с распространенными автоматизированными информационными системами;
- эффективного применения информационных образовательных ресурсов при решении практических задач;
- эффективной организации индивидуального информационного пространства;
- успешного продвижения на рынке труда.

### **4. Общая характеристика учебного курса.**

Предложенный курс по выбору обеспечивает:

- межпредметные связи с другими предметами и дает возможность изучать некоторые разделы этих предметов с помощью компьютера;
- приобретение школьниками навыков работы в табличном процессоре Excel;
- приобретение школьниками образовательных результатов для успешного продвижения на рынке труда.

При изучении данного курса решается и такая важная задача, как формирование умений и способов деятельности для решения практических задач в экономике, статистике. Курс предназначен для углубленного изучения работы в электронных таблицах и ориентированы в первую очередь на подготовку учеников к последующему профессиональному образованию.

В процессе изучения курса применяются следующие виды деятельности учащихся:

- оформление алгоритмов различных типов в электронной таблице;
- построение графиков, отображающих данные, содержащиеся в таблицах;

• решение практических задач из различных областей (математика, география, статистика, экология, биология и др.)

Обучение сопровождается работой на современных компьютерах с выполнением практических работ по всем темам программы.

На учебных и практических занятиях обращается внимание учащихся на соблюдение требований безопасности труда, пожарной безопасности, производственной санитарии и личной гигиены.

## **5. Структура учебного курса.**

Согласно действующему учебному плану МБОУ Петропавловской СОШ №39 рабочая программа курса предусматривает обучение в объёме 1 час в неделю всего 33 часа.

Программа составлена в полном соответствии с требованиями основной общеобразовательной программы МБОУ Петропавловская СОШ №39 в содержательном и целевом разделах. Рабочая программа составлена в полном соответствии с локальным актом образовательного учреждения «Положение о рабочей программе по предмету» и нацелена на получение образовательного результата, спланированного в ООП СОО. Данная программа учитывает возрастной состав обучающихся. Перегрузки предметным материалом нет.

Программа рассмотрена на заседании Методического совета, проверена заместителем директора по УВР и утверждена приказом по образовательному учреждению.

### **6. Основные разделы курса.**

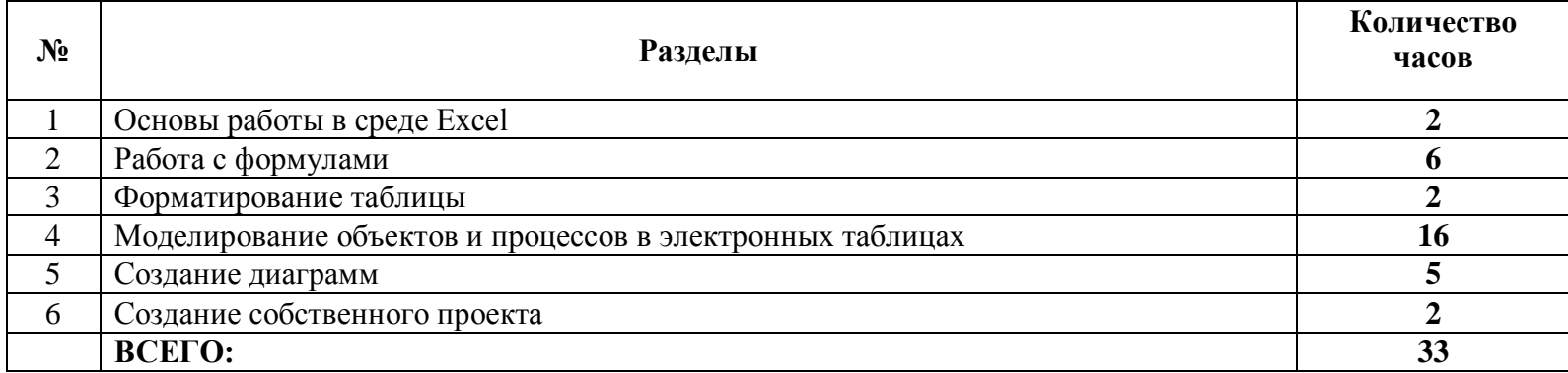

#### 7. **Основные образовательные технологии.**

Общая тенденция, объединяющая большинство современных педагогических технологий, заключается в том, что определяющую роль

на всех этапах проектирования и организации учебного процесса **играет системно-деятельностный подход,** который предполагает инновационные технологии, активные и интерактивные методы и формы проведения занятий:

- технология проблемного обучения;
- информационно-коммуникационные технологии.

Программа курса предполагает проведение теоретических занятий, практикумов, лабораторных и творческих работ с использованием информационно-коммуникативных технологий.

#### **Виды и формы контроля:**

- текущая и тематическая диагностика (в форме устного, фронтального опроса, практических работ, контрольных практических работ);
- промежуточная диагностика (итоговая практическая работа) согласно Положения «Формы, периодичность и порядок текущего контроля успеваемости и промежуточной аттестации обучающихся».

**Приемы:** анализ, сравнение, обобщение, доказательство, объяснение.

### **Форма организации образовательного процесса**:

- классно-урочная система;
- фронтальный опрос,
- индивидуальная работа;
- уроки практикумы,
- самостоятельная работа.

Составил учитель информатики Власов А.Е. МБОУ Петропавловская СОШ № 39

# **МБОУ Петропавловская средняя общеобразовательная шк**

# **МБОУ Петропавловская средняя общеобразовательная школа № 39**

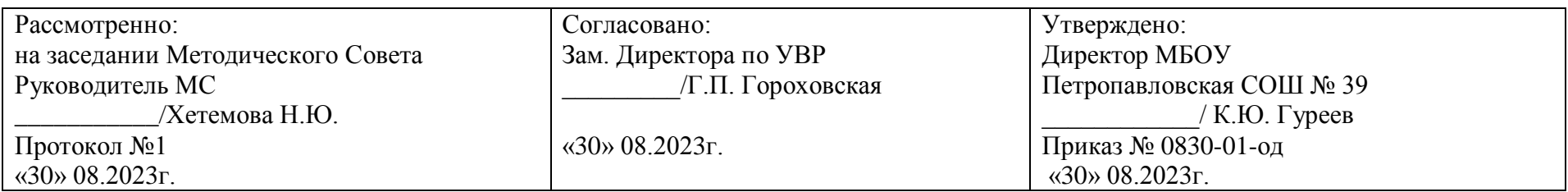

# **РАБОЧАЯ ПРОГРАММА среднего общего образования**

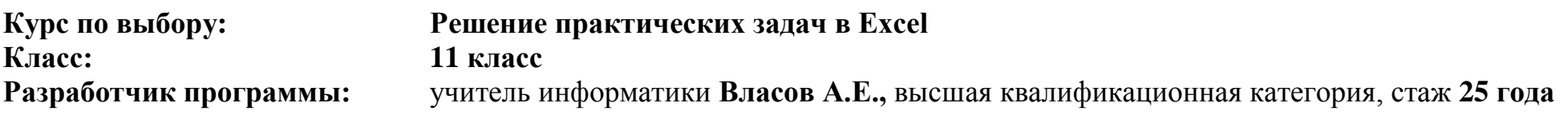

**д. Петропавловка, 2023 г.**

## **І. Планируемые результаты освоения курса по выбору**

Планируемые **личностные результаты** включают:

- готовность и способность обучающихся к саморазвитию и личностному самоопределению;
- сформированность их мотивации к обучению и целенаправленной познавательной деятельности;
- систему значимых социальных и межличностных отношений, ценностно-смысловых установок, отражающих личностные и гражданские позиции в деятельности, научно мировоззрение, правосознание, экологическую культуру, способность ставить цели и строить планы, способность к осознанию российской гражданской идентичности в поликультурном социуме.

Планируемые **метапредметные результаты** включают:

- освоенные межпредметные понятия и универсальные учебные действия (регулятивные, познавательные, коммуникативные), способность их использования в познавательной и социальной практике;
- самостоятельность в планировании и осуществлении учебной деятельности и организации учебного сотрудничества с педагогом и сверстниками.

#### Планируемые **предметные результаты**:

- оперировать понятиями назначение и возможности электронных таблиц, типы данных;
- выполнять пошагово последовательность создания и редактирования таблицы;
- использовать при построении компьютерно-математических моделей встроенные функции, правила записи формул в ячейку таблицы;
- копировать информацию из одной ячейки в другую или в группу ячеек;
- строить графики, отображающие данные, содержащиеся в таблице;
- оформлять алгоритмы в электронной таблице.

В результате освоения учебного курса «Решение практических задач в Excel» у обучающегося **сформируются** навыки:

- эффективного применения информационных образовательных ресурсов в учебной деятельности в том числе самообразовании;
- решать комплекс практических задач в электронной таблице;
- ориентации в информационном пространстве, работы с распространенными автоматизированными информационными системами;
- эффективного применения информационных образовательных ресурсов при решении практических задач;
- эффективной организации индивидуального информационного пространства;
- успешного продвижения на рынке труда.

# **ІІ. СОДЕРЖАНИЕ КУРСА Распределение часов по темам в курсе «Решение практических задач в Excel»**

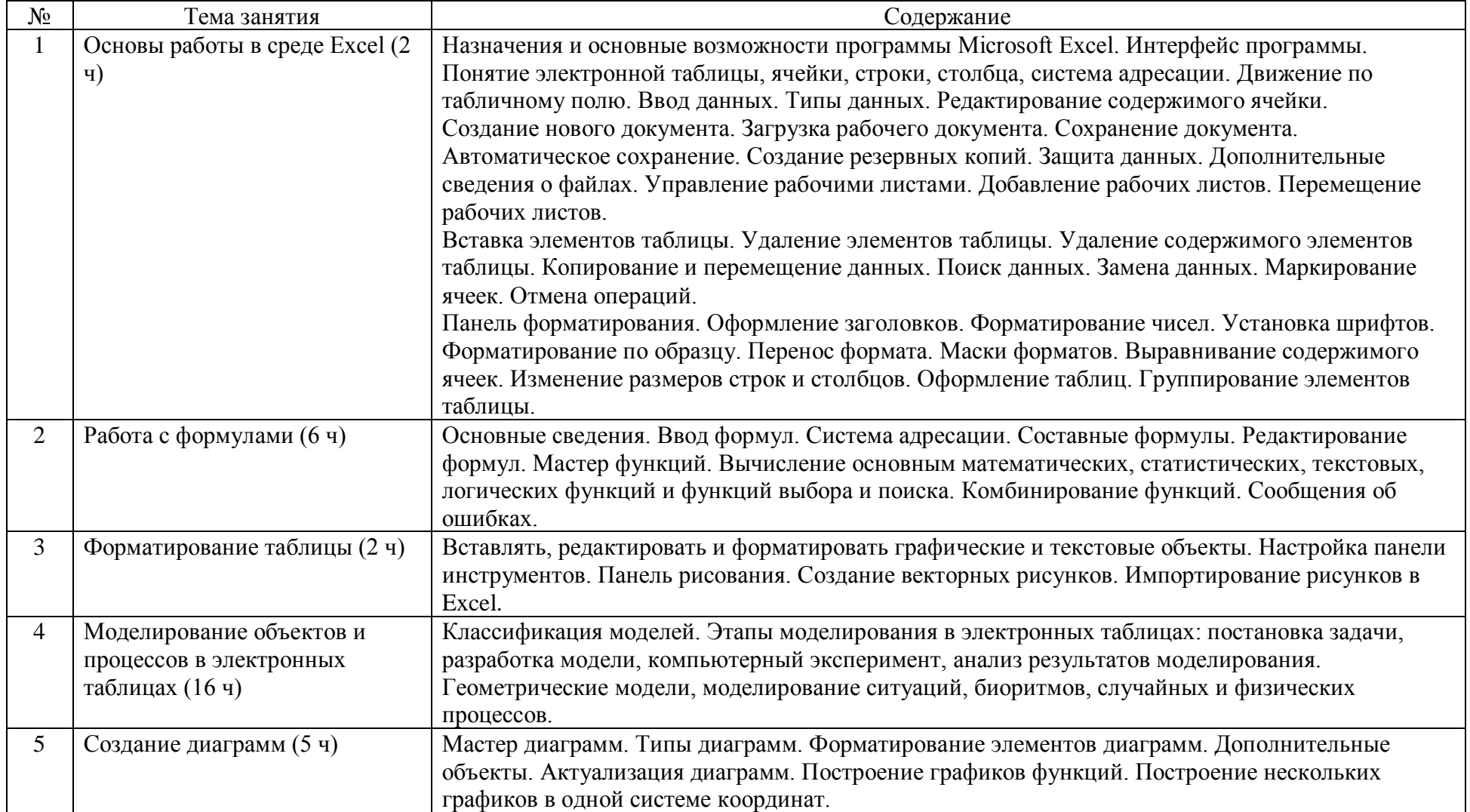

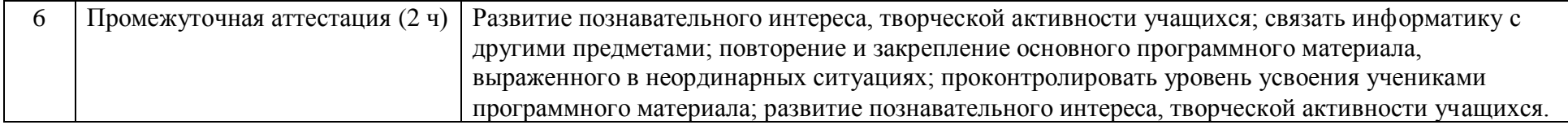

# **ІII. ТЕМАТИЧЕСКОЕ ПЛАНИРОВАНИЕ**

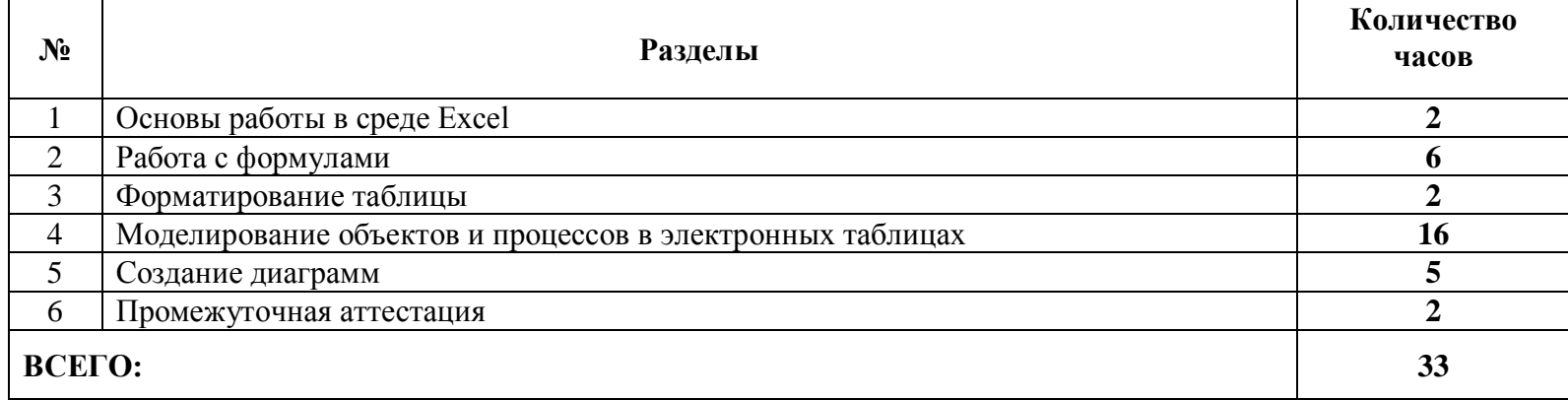

документ подписан электронной подг<sup>р</sup>исью

**МУНИЦИПАЛЬНОЕ БЮДЖЕТНОЕ ОБЩЕОБРАЗОВАТЕЛЬНОЕ УЧРЕЖДЕНИЕ ПЕТРОПАВЛОВСКАЯ СРЕДНЯЯ ОБЩЕОБРАЗОВАТЕЛЬНАЯ ШКОЛА № 39,** ГУРЕЕВ КОНСТАНТИН ЮРЬЕВИЧ, Директор